## The Director of the United States **Patent and Trademark Office**

Has received an application for a patent for a new and useful invention. The title and description of the invention are enclosed. The requirements of law have been complied with, and it has been determined that a patent on the invention shall be granted under the law.

Therefore, this

The

States

América

# **United States Patent**

Grants to the person(s) having title to this patent the right to exclude others from making, using, offering for sale, or selling the invention throughout the United States of America or importing the invention into the United States of America, and if the invention is a process, of the right to exclude others from using, offering for sale or selling throughout the United States of America, or importing into the United States of America, products made by that process, for the term set forth in 35 U.S.C.  $154(a)(2)$ or  $(c)(1)$ , subject to the payment of maintenance fees as provided by 35 U.S.C. 41(b). See the Maintenance Fee Notice on the *inside of the cover.* 

I hea

Deputy Director of the United States Patent and Trademark Office

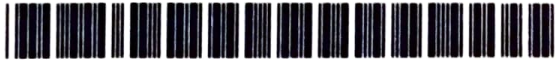

US008579615B2

# (12) United States Patent

## **Akmandor**

## (54) PIVOTING, HINGED ARC VANE ROTARY **COMPRESSOR OR EXPANDER**

- (75) Inventor: Ibrahim Sinan Akmandor, Ankara  $(TR)$
- Assignee: Pars Makina Sanayi Ve Ticaret  $(73)$ Limited Sirketi, Ankara (TR)
- Subject to any disclaimer, the term of this  $(* )$ Notice: patent is extended or adjusted under 35 U.S.C. 154(b) by 207 days.
- Appl. No.: 13/037,506  $(21)$
- $(22)$ Filed: Mar. 1, 2011

 $\overline{(\cdot)}$ 

#### $(65)$ **Prior Publication Data**

US 2012/0224989 A1 Sep. 6, 2012

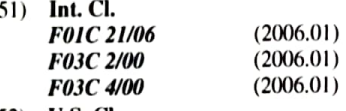

- $(52)$  U.S. Cl. USPC ................. 418/84; 418/12; 418/86; 418/151; 418/237; 418/249
- (58) Field of Classification Search USPC ........... 418/5, 12, 151, 84-86, 236-238, 243, 418/248-250, 259, 270 See application file for complete search history.

#### **References Cited**  $(56)$

## **U.S. PATENT DOCUMENTS**

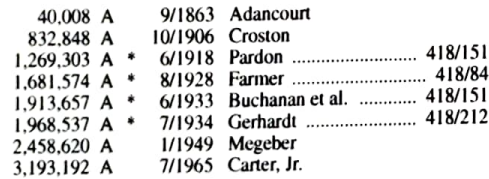

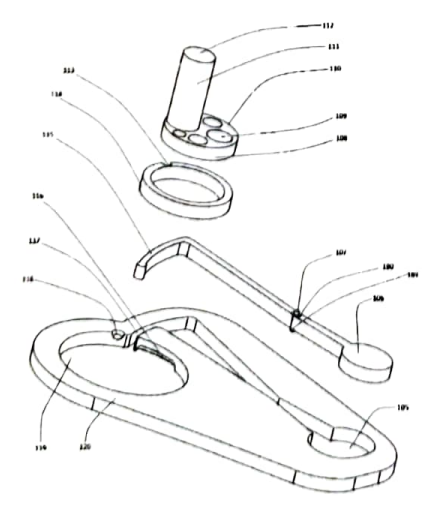

#### **US 8,579,615 B2** (10) **Patent No.:**

#### Nov. 12, 2013 (45) Date of Patent:

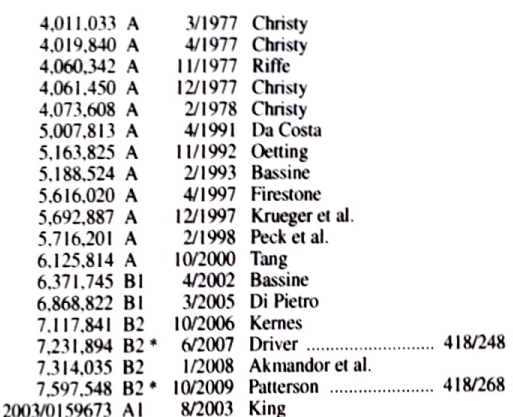

### FOREIGN PATENT DOCUMENTS

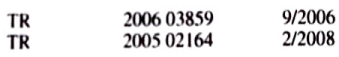

\* cited by examiner

Primary Examiner - Theresa Thrieu (74) Attorney, Agent, or Firm - Gokalp Bayramoglu

#### **ABSTRACT**  $(57)$

A rotary compressor or expander include a cylindrical housing chamber, a rotatable cylindrical rotor mounted eccentrically with respect to housing chamber center, a cylindrical rotor liner free to move around the rotor, and a pivoting generally circular arc vane hinged to the rotor liner. Cavity or buckets engraved to the outer surface of the rotor liner together with corresponding inlet nozzle flow provide additional momentum impulse transfer from working fluid to expander eccentric rotor. The inlet of the rotary expander is equipped with a rotating valve synchronous to the eccentric rotor, regulating the admission time and duration of the entering working fluid. The exhaust of the rotary compressor is equipped with either a check valve or a rotating valve synchronizing the fluid discharge time and duration.

## **6 Claims, 12 Drawing Sheets**

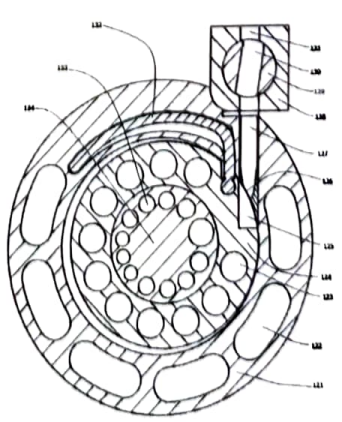